## **Stelara®**

## **Checkliste zu Handen Versicherung**

**Limitatio (Auszug Psoriasis-Arthritis):** Behandlung erwachsener Patienten mit aktiver Psoriasis-Arthritis als Monotherapie oder in Kombination mit Methotrexat (MTX), wenn das Ansprechen auf eine vorhergehende Therapie mit krankheitsmodifizierenden Antirheumatika (DMARDs) unzureichend gewesen ist. Die Verschreibung kann nur durch Fachärzte der Rheumatologie oder Universitätskliniken/ Polikliniken erfolgen. [\(SL\)](http://bag.e-mediat.net/SL2007.Web.External/ShowPreparations.aspx).

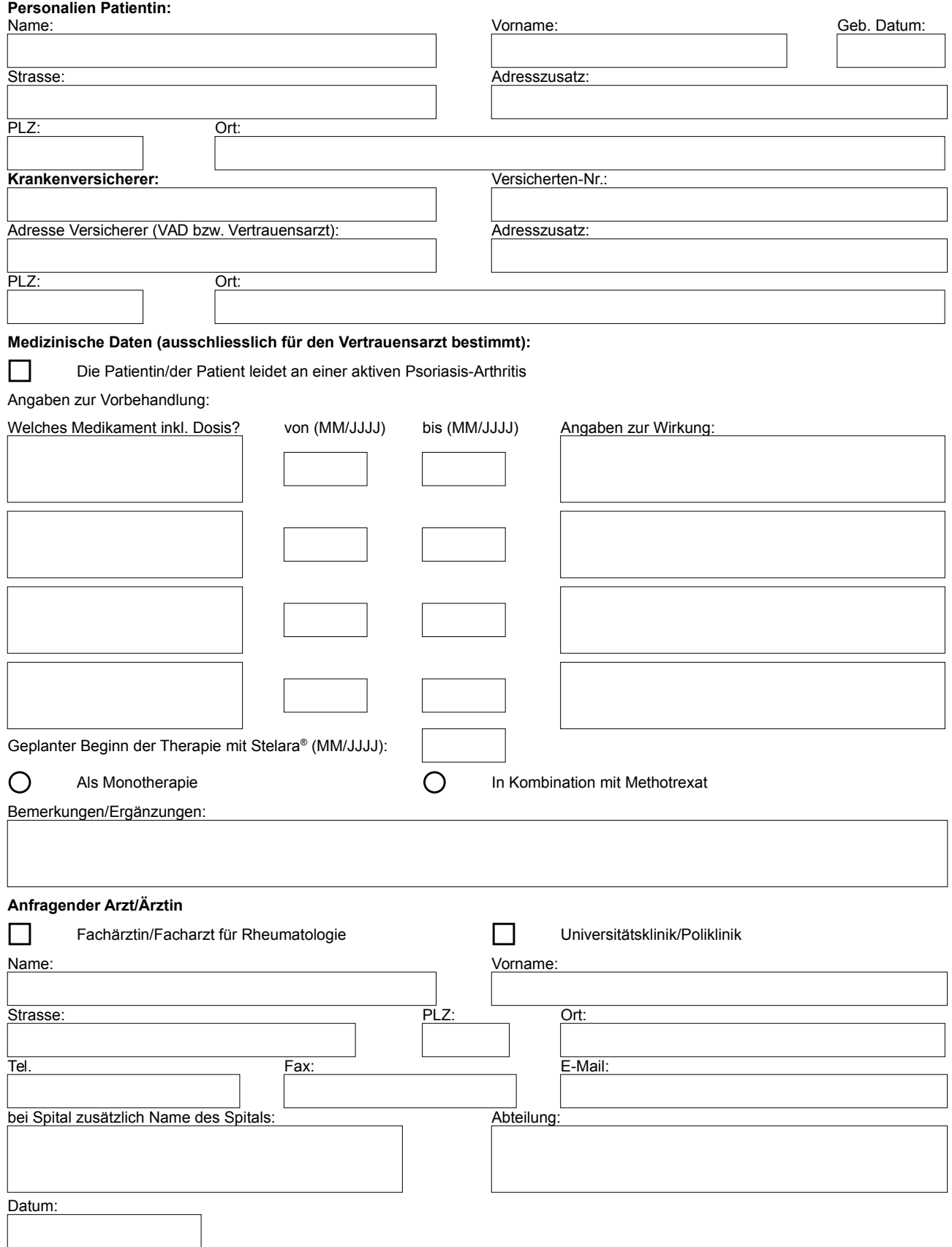